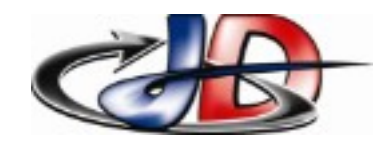

# *Thème Robotique - Série 3 - TP10* Configuration S120 #1 - JOG

Documents doc "Config\_S120\_Starter" : configuration association variateur S120 + CU + moteur Simotics [DRIVE](https://drive.google.com/drive/folders/1fZCVjxS7dnkxJcz957tRs-i03DJx8eK6?usp=sharing) doc "Config\_S120\_Dplct" : configuration des déplacements du mode « positionneur simple » document texte « Config\_ADM310 » listant les configurations attendues et à compléter.

## *1 Chargement de la configuration.*

Consignes : Présentation et mise sous tension de l'armoire par l'enseignant.

Suivre la procédure de configuration pour associer le variateur et le moteur.

Enregistrer votre projet avec votre nom.

En présence de l'enseignant, faire un test de mise en service.

#### *2 Configuration du déplacement.*

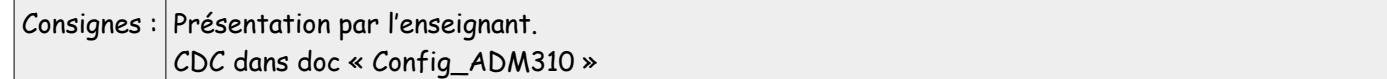

configurer les limitations demandées. Valider configurer le mode JOG comme demandé. Expliquer le fonctionnement de ce mode. Expliquer le fonctionnement de la surveillance des fin de course.

#### *3 Fin de séance.*

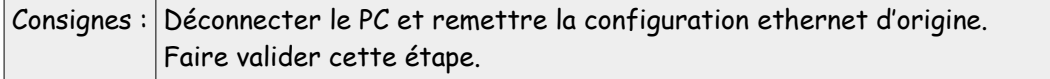

## *Compte rendu :*

Document « Config\_ADM310 » complété et enregistré sous « nom\_ADM310 » @ [prof.stephan.deramond@ gmail.com](mailto:prof.stephan.deramond@gmail.com) avant 21h le jour de la séance suivante.

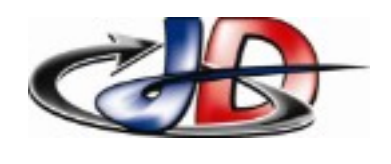

# *Thème Robotique - Série 3 - TP10* Configuration S120 #1 - JOG

#### **3. Attendus**

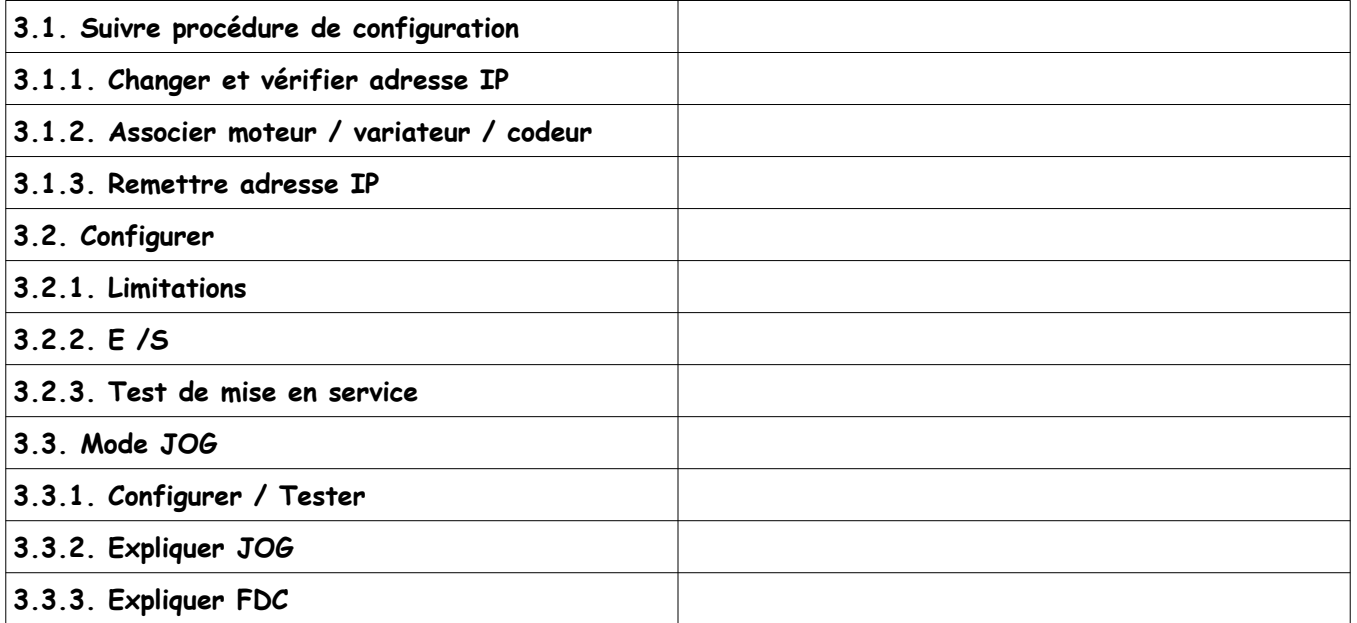